## SAP ABAP table ROXAEN0168 {Requirement Priorities}

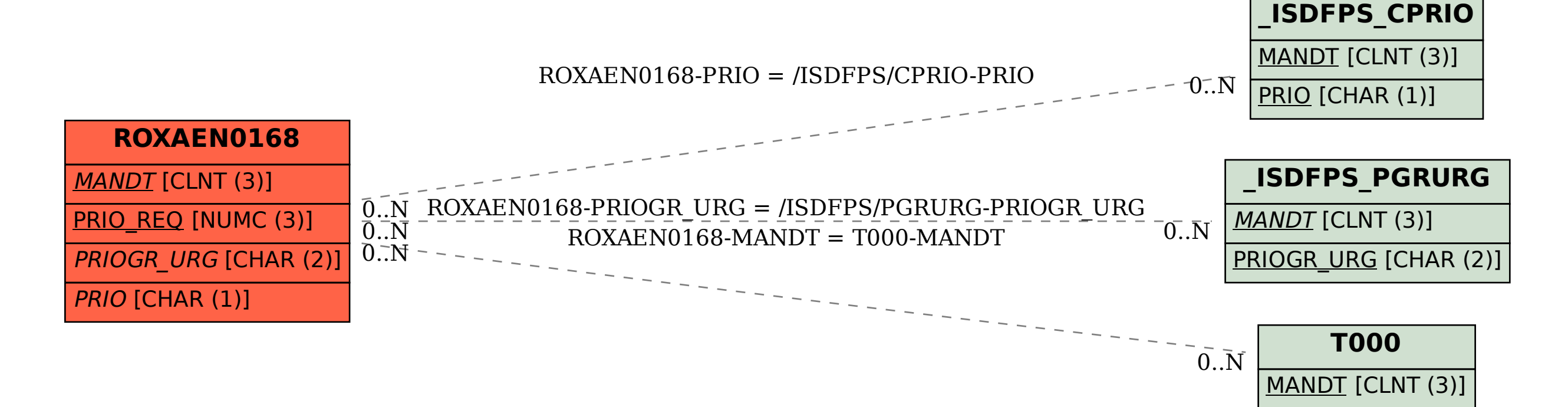